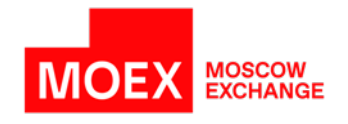

**version 1.16.0**

**Moscow 2023**

# **Table of Contents**

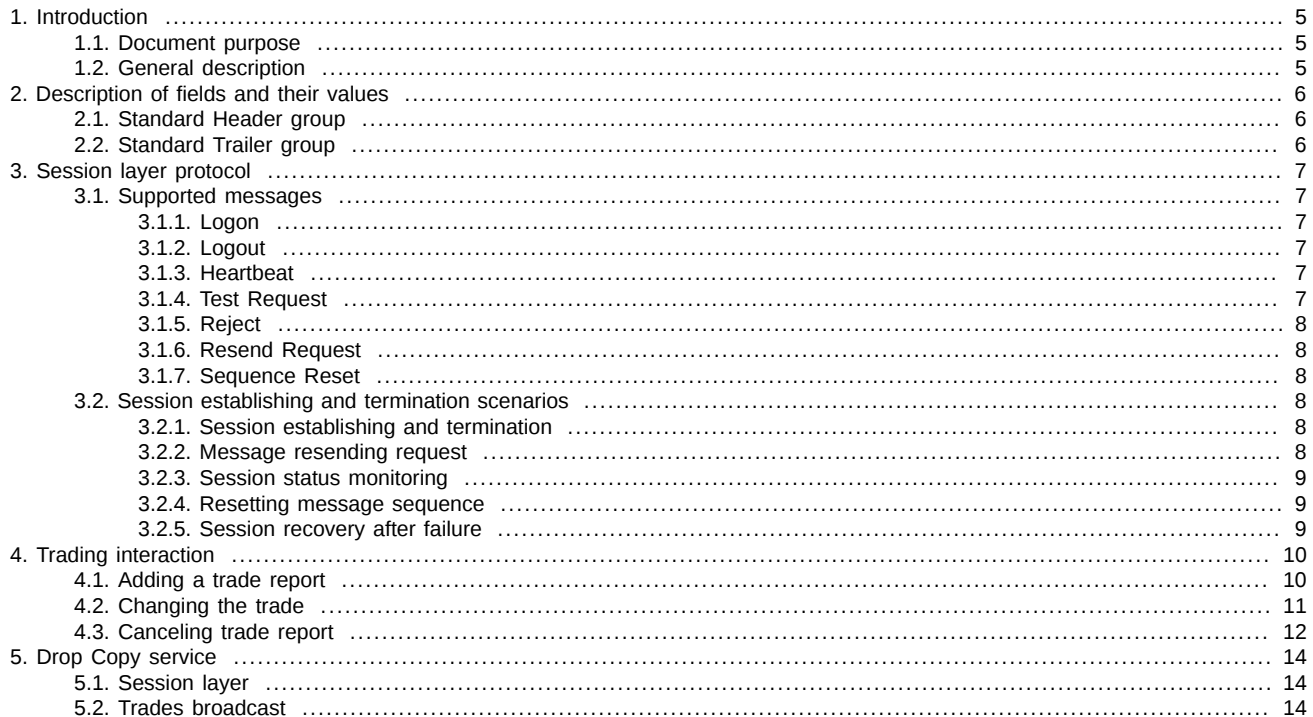

# **History of changes**

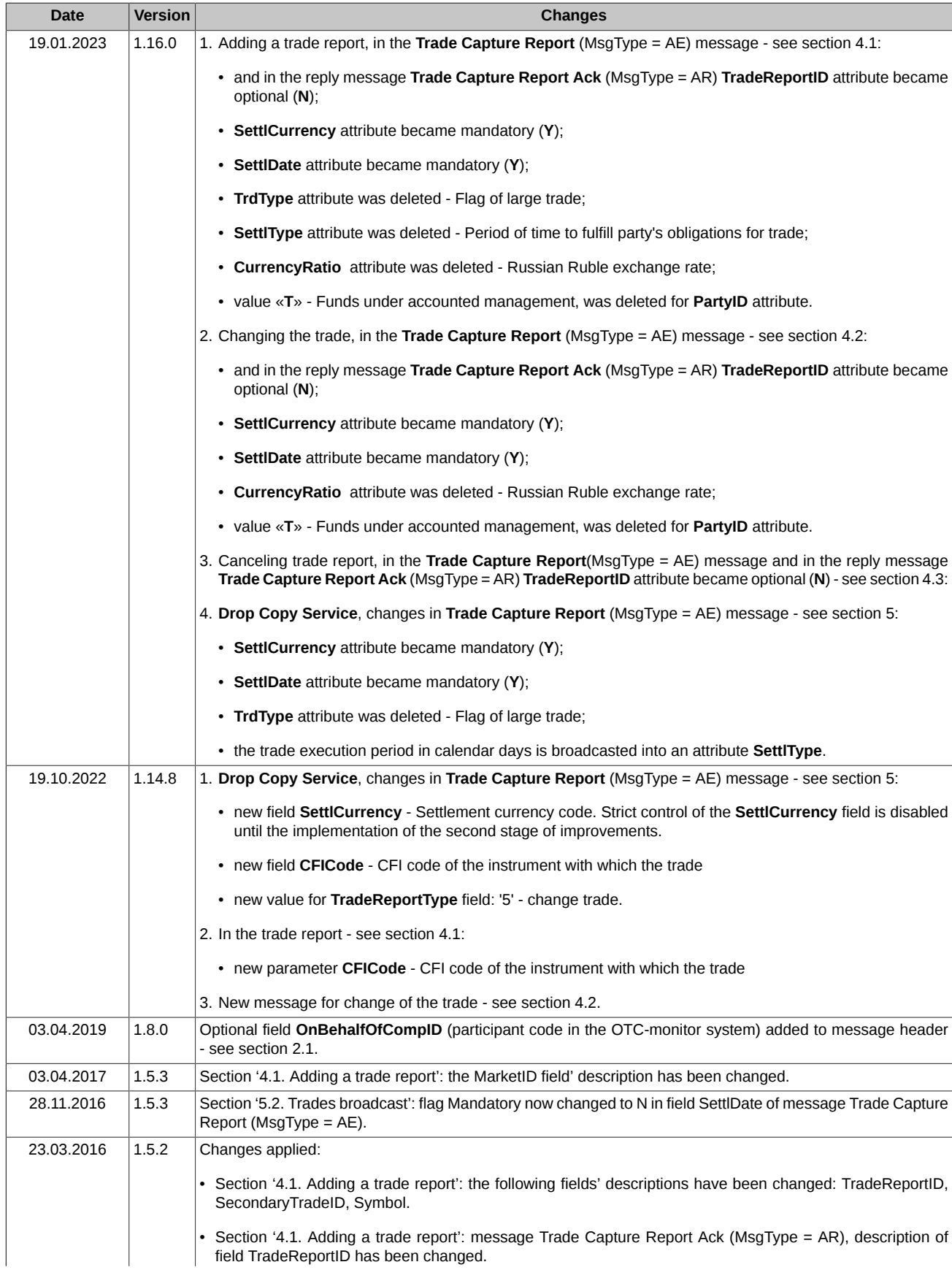

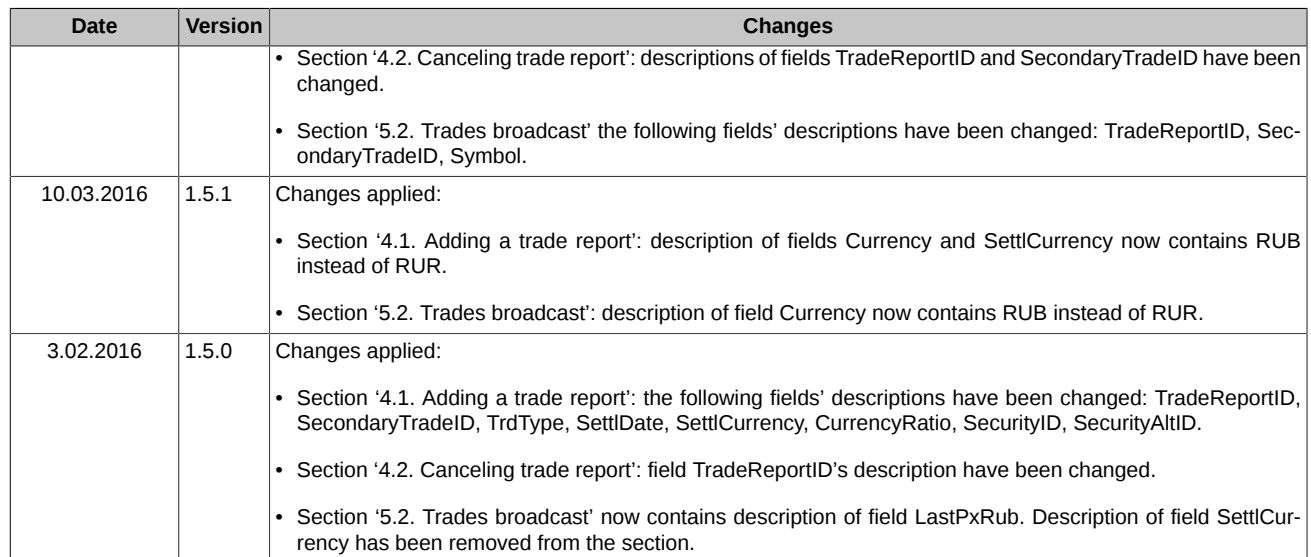

# <span id="page-4-0"></span>**1. Introduction**

## <span id="page-4-1"></span>**1.1. Document purpose**

The document below describes the protocol for interaction between the FIX Gate application and client's trading systems. The description is based on the standard FIX protocol (Financial Information Exchange, [http://www.fixtradingcommunity.org,](http://www.fixtradingcommunity.org) version 4.4) specification. The specification does not contain neither technical nor administrative details on network connection or security protection methods.

## <span id="page-4-2"></span>**1.2. General description**

FIX Gate is a server application which provides availability for user applications such as robots, terminals, technical analysis systems, etc. to connect to the Exchange trading sessions using the FIX 4.4 protocol. The protocol consists of transport, session and application layers.

The transport layer defines rules of: a) transferring data as set of messages, b) composing message as set of fields, c) composing fields using field ID and field value. The transport layer description is a part of FIX 4.4 specification, therefore, it is not listed in this specification.

The session layer provides identification of each participant as well as guaranteed delivery and message consistent processing, connection status control and session recovery in case of a failure. This specification contains a brief description of the session layer protocol in order to cover certain parameters needed for establishing connection to FIX Gate.

This document is based on description of the application layer protocol designed for interaction with OTC trades report system.

The FIX Gate for OTC-monitor allows to perform the following operations:

- add a trade report;
- make changes to the information about an already registered trade;
- delete information about a previously registered trade.

Please note, that the directory of OTC-monitor instruments is not distributed via FIX Gate.

## <span id="page-5-0"></span>**2. Description of fields and their values**

There are many messages containing the same field sets, for example, the 'Standard Header' and 'Standard Trailer' fields which contain some service information. Some of such field sets are described below:

- **Tag** the unique field ID, used for generating a FIX message.
- **Field** the field name, not used for generating FIX messages and described for your reference only.
- **Presence** a field attribute: specifies whether the field in message is mandatory or optional.
	- Y mandatory field;
	- N optional field;
	- C mandatory, if meets the condition (see 'Description').
- **Description** detailed description of the field.
- **Allowable values** additional limitations.

The "**\***" symbol - flag of difference from the standard FIX protocol.

## <span id="page-5-1"></span>**2.1. Standard Header group**

The standard header contained in every message contains.

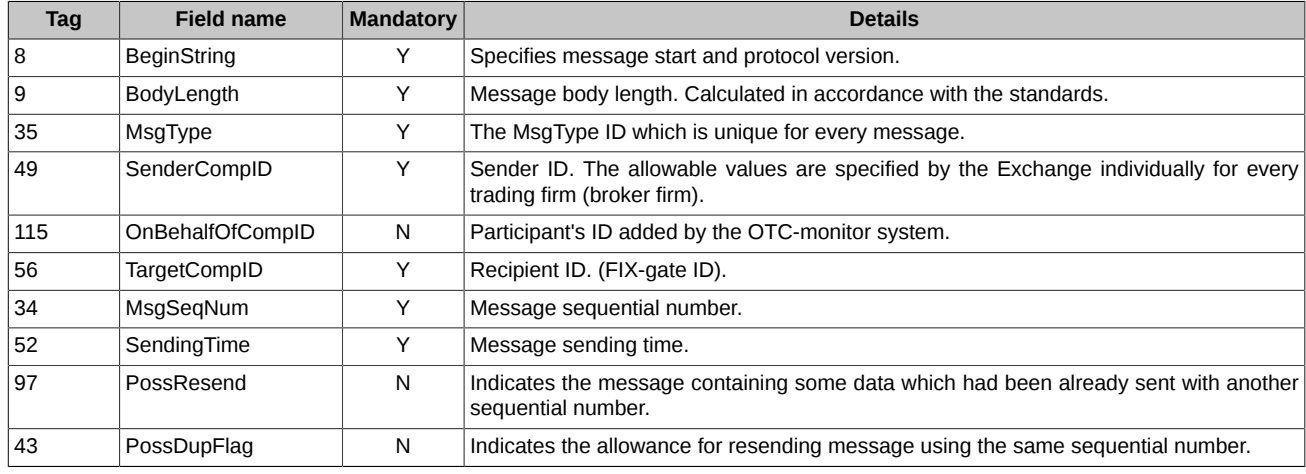

## <span id="page-5-2"></span>**2.2. Standard Trailer group**

The standard trailer (end) which every message contains.

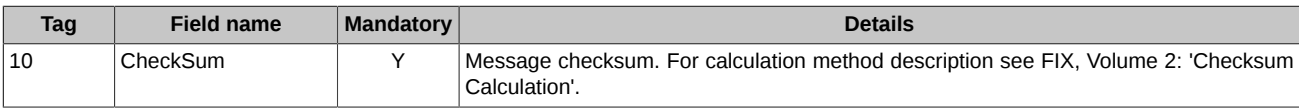

# <span id="page-6-0"></span>**3. Session layer protocol**

Session layer protocol which provides parties authentication, guaranteed messages delivery and sequential message processing, connection status and session recovery in case of any failure.

## <span id="page-6-1"></span>**3.1. Supported messages**

- **Logon** Initiates session.
- **Logout** Initiates or confirms session termination.
- **Heartbeat** Ensures that session is up and running.
- **Test Request** Used as part of session establishment procedure, must be replied with specific Heartbeat message.
- **Reject** Informs party about incorrect or unknown message.
- **Resend Request** Informs party that messages in particular range must be resent.
- **Sequence Reset** Used to skip administrative messages on resend 'Gap Fill mode'. Also used to reset messages sequence 'Reset mode'.

All the messages can be sent in both directions.

### <span id="page-6-2"></span>**3.1.1. Logon**

Initiates or confirms session start. This message must be the first in every session.

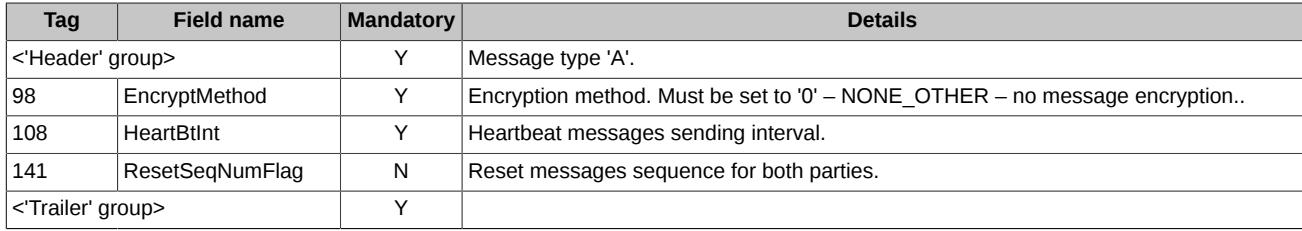

### <span id="page-6-3"></span>**3.1.2. Logout**

Initiates or confirms session termination.

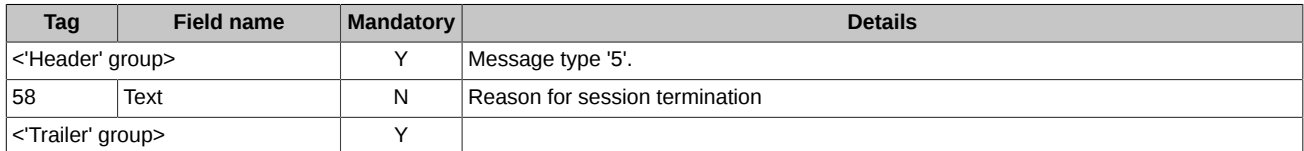

#### <span id="page-6-4"></span>**3.1.3. Heartbeat**

Ensures that session is up and running. If the 'Heartbeat' message is sent in response to the 'Test Request' message, the 'TestReqID' field must contain the 'Test Request' message ID.

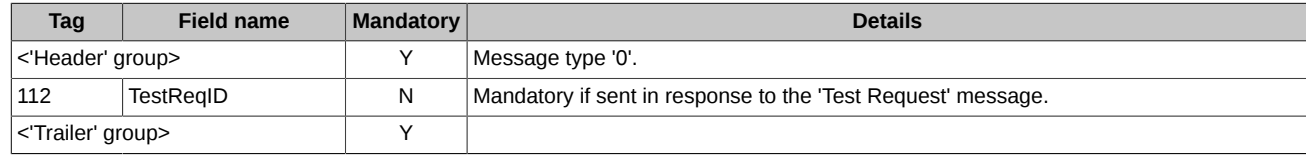

#### <span id="page-6-5"></span>**3.1.4. Test Request**

The message calls/initiates/requests the 'Heartbeat' message from the opposite party..

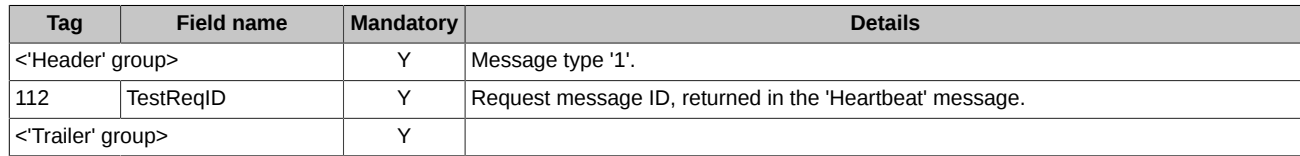

## <span id="page-7-0"></span>**3.1.5. Reject**

The reject message should be issued when a message is received but cannot be properly processed due to a session-level rule violation. An example of when a reject may be appropriate would be the receipt of a message with invalid basic data (e.g. MsgType=&) which successfully passes CheckSum and BodyLength checks.

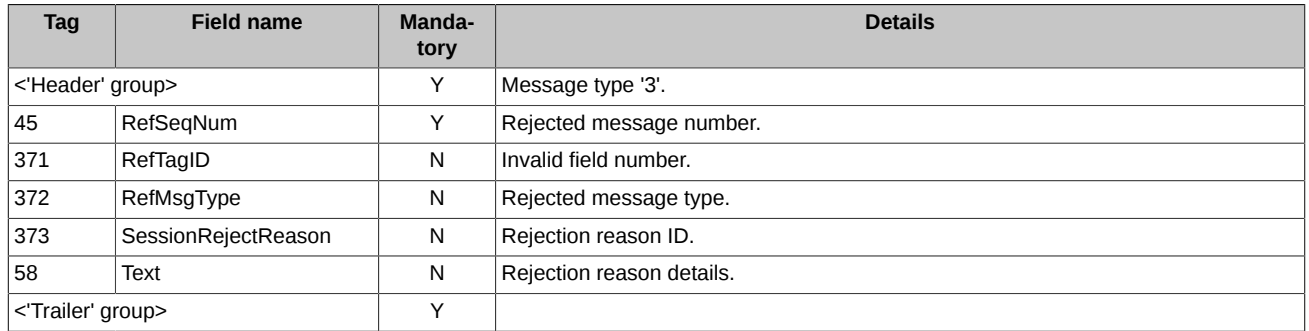

#### <span id="page-7-1"></span>**3.1.6. Resend Request**

The message initiates resending of a particular message range. Use 'BeginSeqNo=EndSeqNo' for a single message resending and 'End-SeqNo=0' for a range of messages starting from the particular one (where '0' indicates infinity).

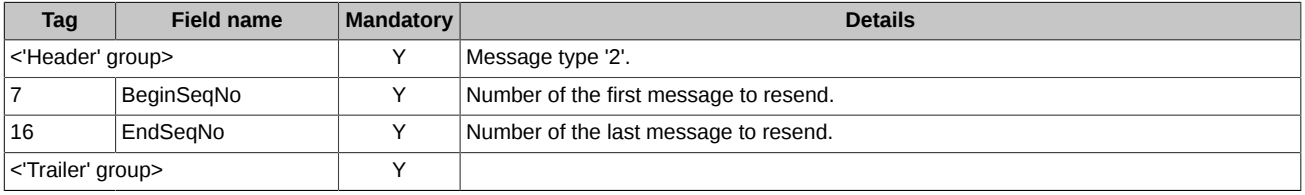

#### <span id="page-7-2"></span>**3.1.7. Sequence Reset**

Used to skip administrative messages on resend – 'Gap Fill mode'. Also used to reset messages sequence – 'Reset mode'.

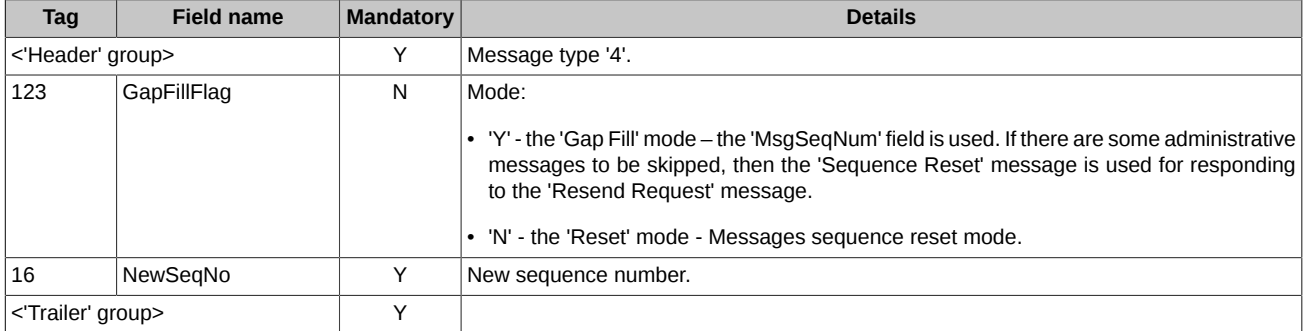

## <span id="page-7-3"></span>**3.2. Session establishing and termination scenarios**

#### <span id="page-7-4"></span>**3.2.1. Session establishing and termination**

For establishing connection to FIX Client a client must send the 'Logon' message including its 'SenderCompID'. If the 'Logon' message is valid and the sender was successfully authorized then FIX Gate sends the 'Logon' message in return, confirming that the connection has been successfully established.

For correct session termination, client must send the 'Logout' message to FIX Gate and receive one in return. Any other ways of session closing/termination are incorrect and may lead to an error.

Also, before sending the 'Logout' message it is recommended to send the 'Test Request' message to FIX Gate and receive the 'Heartbeat' message in return. This may help to avoid missing and/or lost messages.

#### <span id="page-7-5"></span>**3.2.2. Message resending request**

During the initialization process or due to unexpected connection break there may be numeration error when the incoming message sequence number is greater than expected (while the common message number is always greater by 1 than that of the last message in log). In this case, a client must request the retransmission via sending the 'Resend Request' message including sequence number range for the missing messages (the 'BeginSeqNo', 'EndSeqNo' fields values).

#### <span id="page-8-0"></span>**3.2.3. Session status monitoring**

The 'Heartbeat' message is used to monitor the FIX session status as well as gaps in messages sequence numbers in case of missing some incoming messages. In order to do this, the client application generates the 'Heartbeat' messages and sends it to FIX Gate in accordance with time interval specified by the 'HeartBtInt' field value in the 'Logon' Message.

If there is no reply from FIX Gate within the specified time interval (the 'HeartBtInt ' field value + transmission time), the client should generate and send the 'Test Request' message to Fix Gate. In case of no reply within the specified time interval the client should reestablish connection to the FIX Gate.

#### <span id="page-8-1"></span>**3.2.4. Resetting message sequence**

The following methods are used to reset message sequence:

- Sending the 'Logon' message with the 'ResetSeqNumFlag' flag.
- Sending the 'Sequence Reset' in the 'Reset mode' mode.
- By schedule. For example, message sequence can be automatically reset by the Exchange before starting a trading session.

After message sequence was reset, there is no more option to resend any message via the 'Resend Request' procedure.

#### <span id="page-8-2"></span>**3.2.5. Session recovery after failure**

In order to recover session after failure, the client should send the 'Logon' message which includes the sequence number 1 more than that of the last message in log (the 'MsgSeqNum' field). If the incoming 'Logon' message sequence number is greater than expected, then the client must request the retransmission via sending the 'Resend Request' message including sequence number range for the missing messages.

If the primary FIX gate server is unreachable, the client is recommended to establish connection to the secondary server to continue working according to the rules stated above.

The message numbers are synchronised between the primary and secondary FIX Gate servers, therefore, the message sequence will not be broken. However, there is a possibility of a severe failure which may lead message sequence to become out of sync. In this case, the client will receive a message with the sequence number less than expected. Due to this, it is recommended to the client either to wait the primary server to be recovered or use the message sequence resetting method.

# <span id="page-9-0"></span>**4. Trading interaction**

The message **Trade Capture Repor**t (**MsgType = AE**) is used both to add a trade report and to withdraw a trade report.

The TradeReportID field can be used by the client to link a message sent to the FIX gate with a response from the FIX gate.

Now the Participant can specify the Participant code from the OTC-monitor system in the transaction report. To do this, a special optional field may be added to the message header **OnBehalfOfCompID**, containing this Participant code (for details see [section 2.1](#page-5-1)).

## <span id="page-9-1"></span>**4.1. Adding a trade report**

A client sends the '**Trade Capture Repor**t (**MsgType = AE**)' message to FIX Gate. The message contains 1 trade.

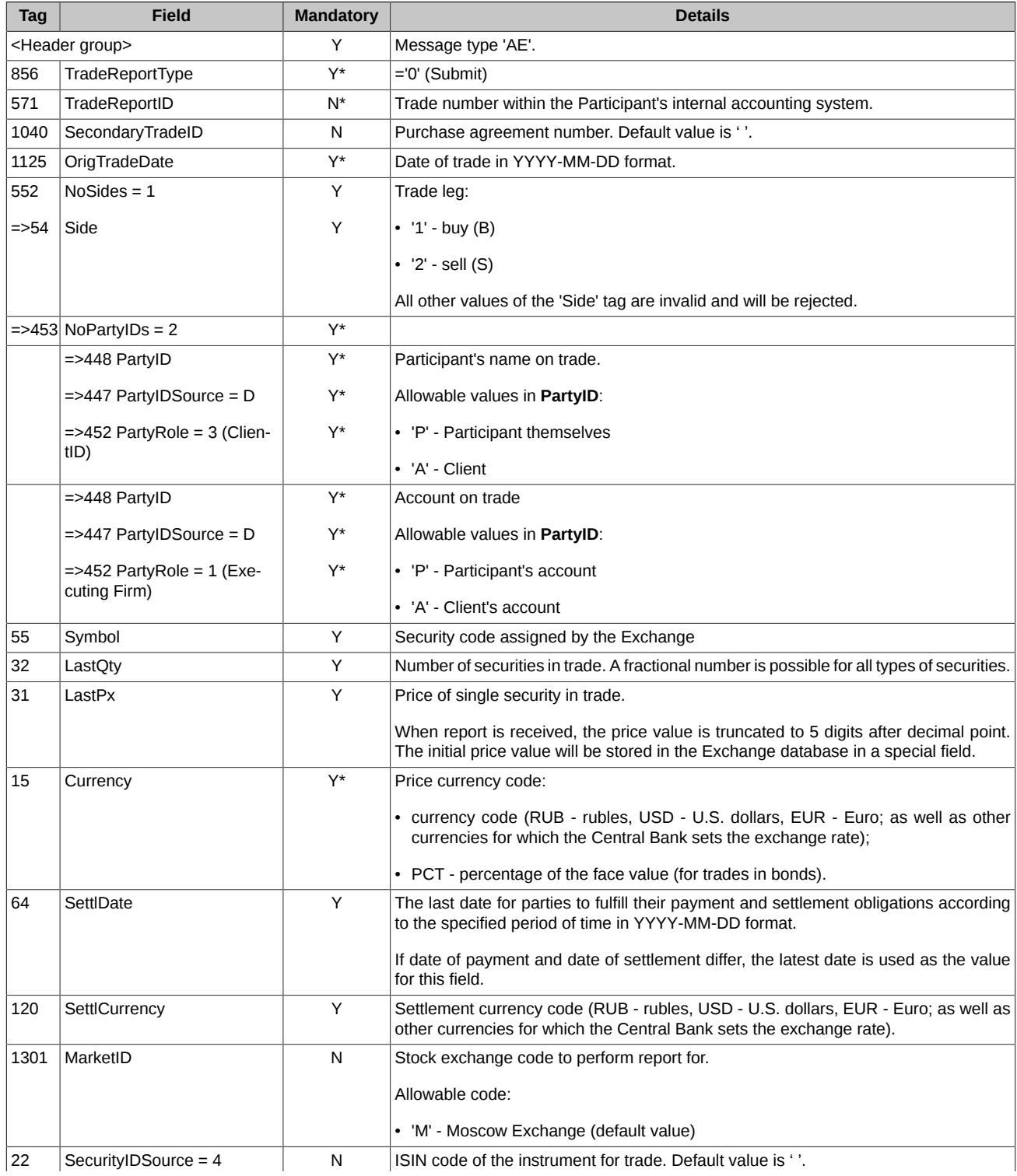

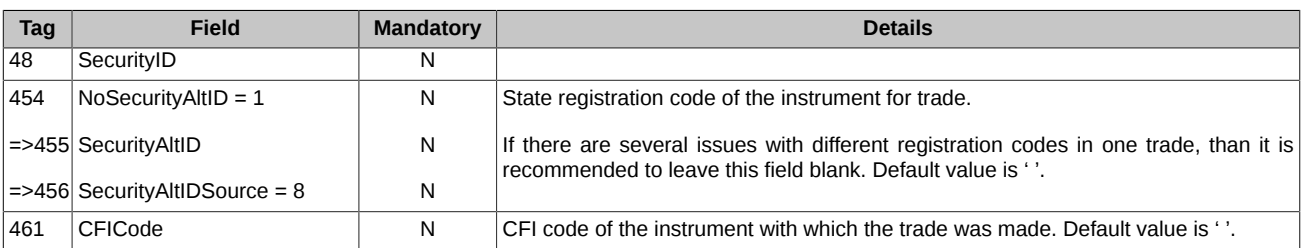

FIX Gate sends the **Trade Capture Report Ack (MsgType = AR)** message to client in reply.

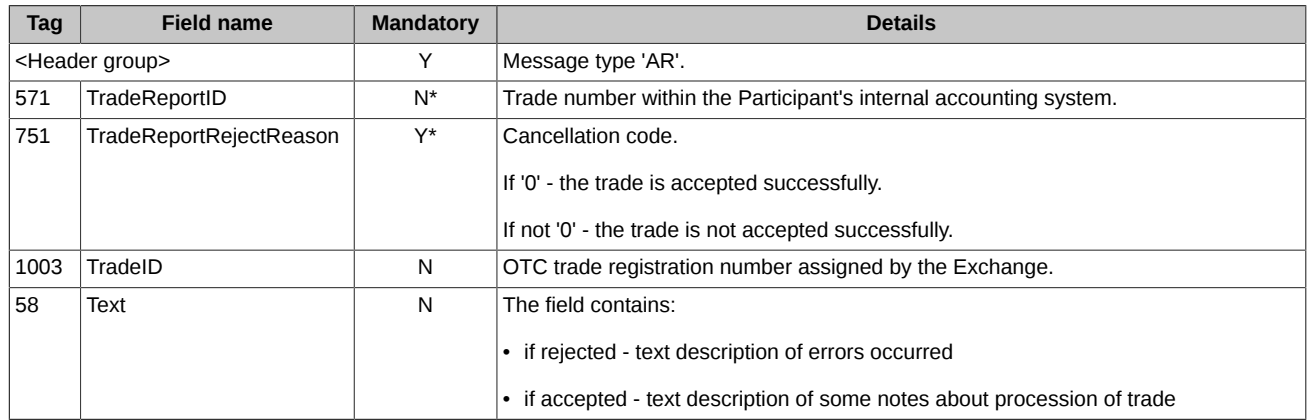

## <span id="page-10-0"></span>**4.2. Changing the trade**

A client sends the '**Trade Capture Repor**t (**MsgType = AE**)' message to FIX Gate. The message contains one change trade.

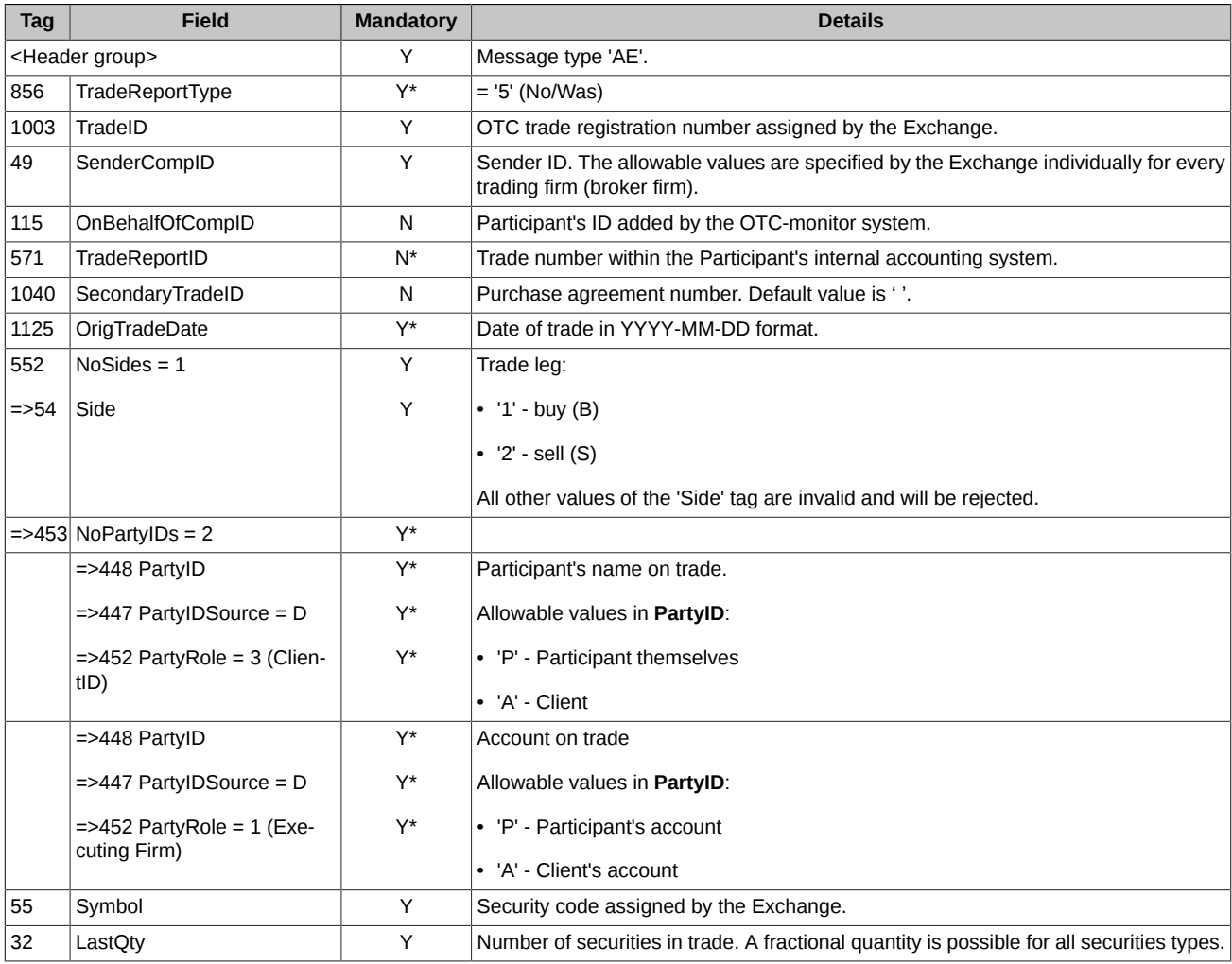

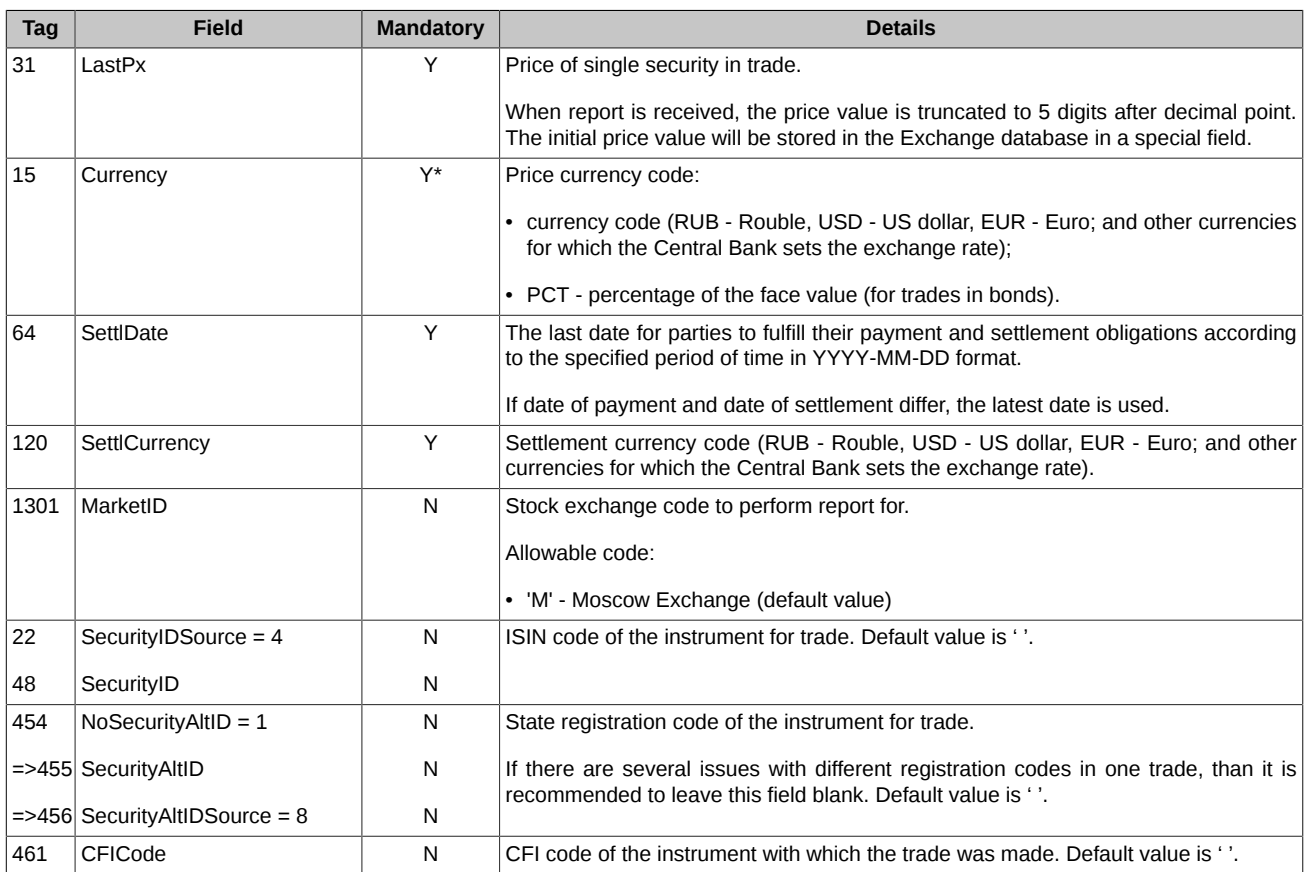

FIX Gate sends the **Trade Capture Report Ack (MsgType = AR)** message to client in reply.

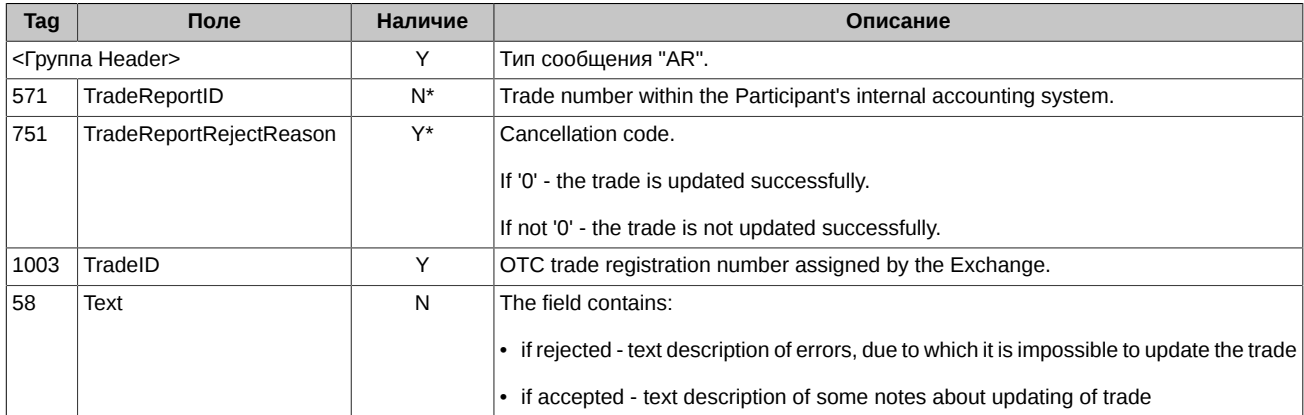

## <span id="page-11-0"></span>**4.3. Canceling trade report**

A client sends the **Trade Capture Report (MsgType = AE)** message to FIX gate. The message contains order to cancel 1 trade.

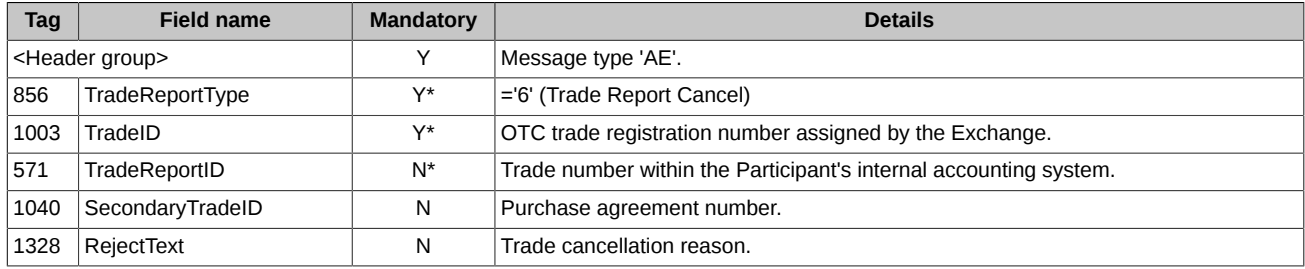

FIX Gate sends the **Trade Capture Report Ack (MsgType = AR)** message to client in reply.

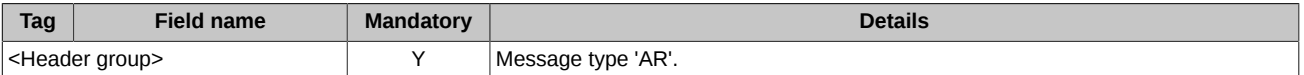

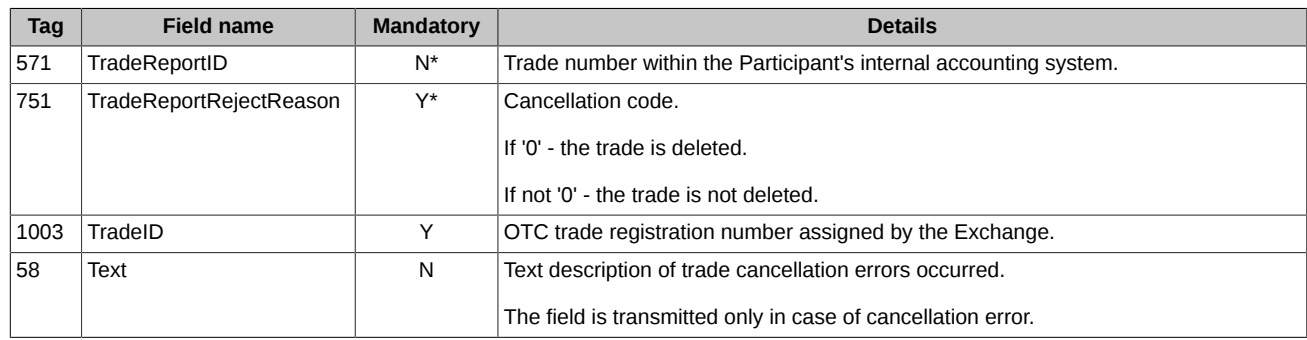

# <span id="page-13-0"></span>**5. Drop Copy service**

**Drop Сopy** is a service, which allows clients to receive information on trades according to the Participants code list using dedicated FIX session.

Each client is provided with the separate FIX login, which is not valid for making trading operations.

Once the system receives the '**Trade Capture Report (MsgType = AE)**' message from this login, the FIX Gate will send the '**Reject**' message in reply.

## <span id="page-13-1"></span>**5.1. Session layer**

The Drop Copy Service session layer is equal to that of the standard FIX session, i. e. clients are connected to and authenticated by the Drop Copy server using the standard methods, with possibility to exchange the 'Heartbeat' messages and make the 'Resend Request' requests.

## <span id="page-13-2"></span>**5.2. Trades broadcast**

Trades are broadcasted using the **Trade Capture Report (MsgType = AE)** messages.

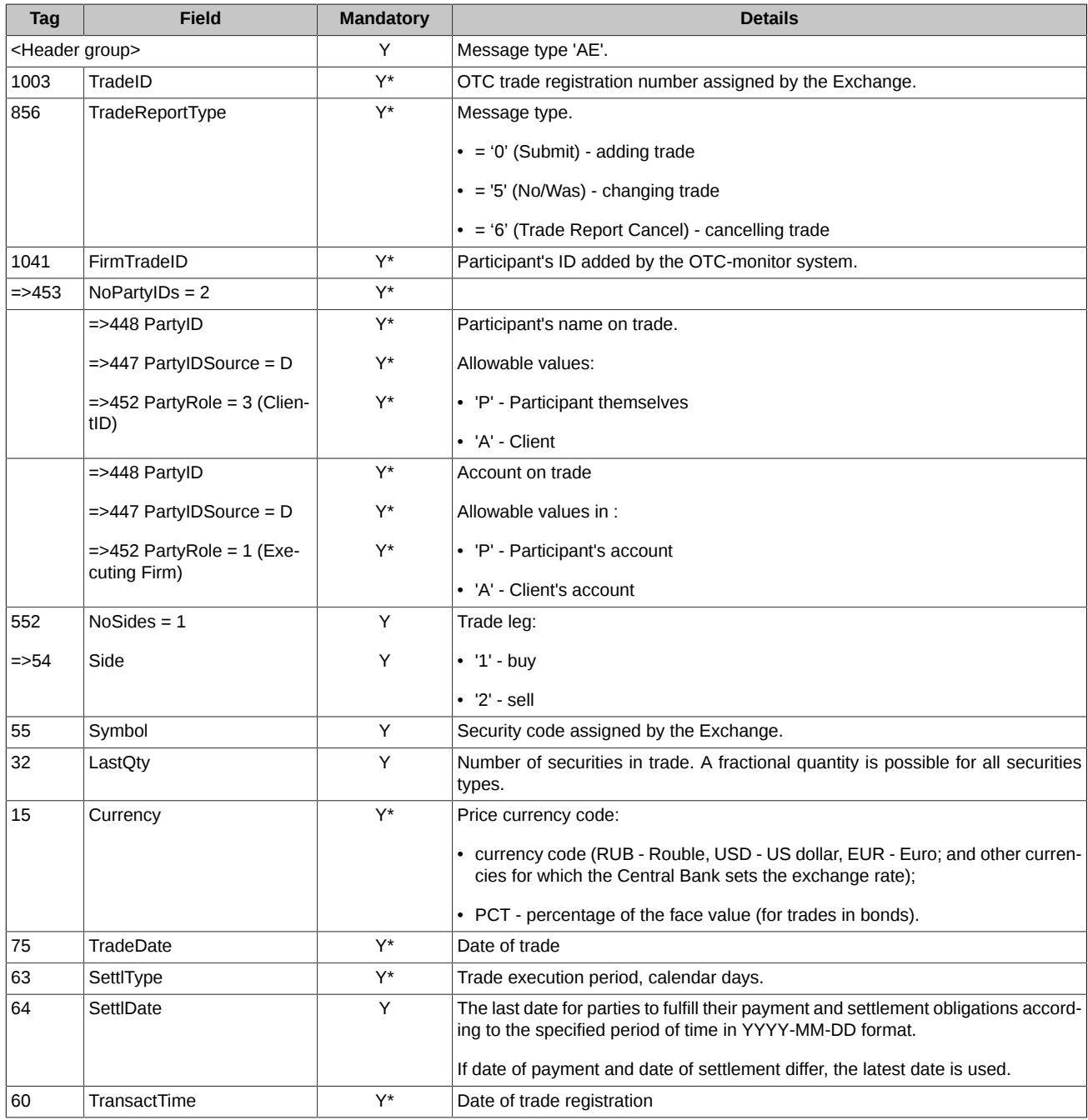

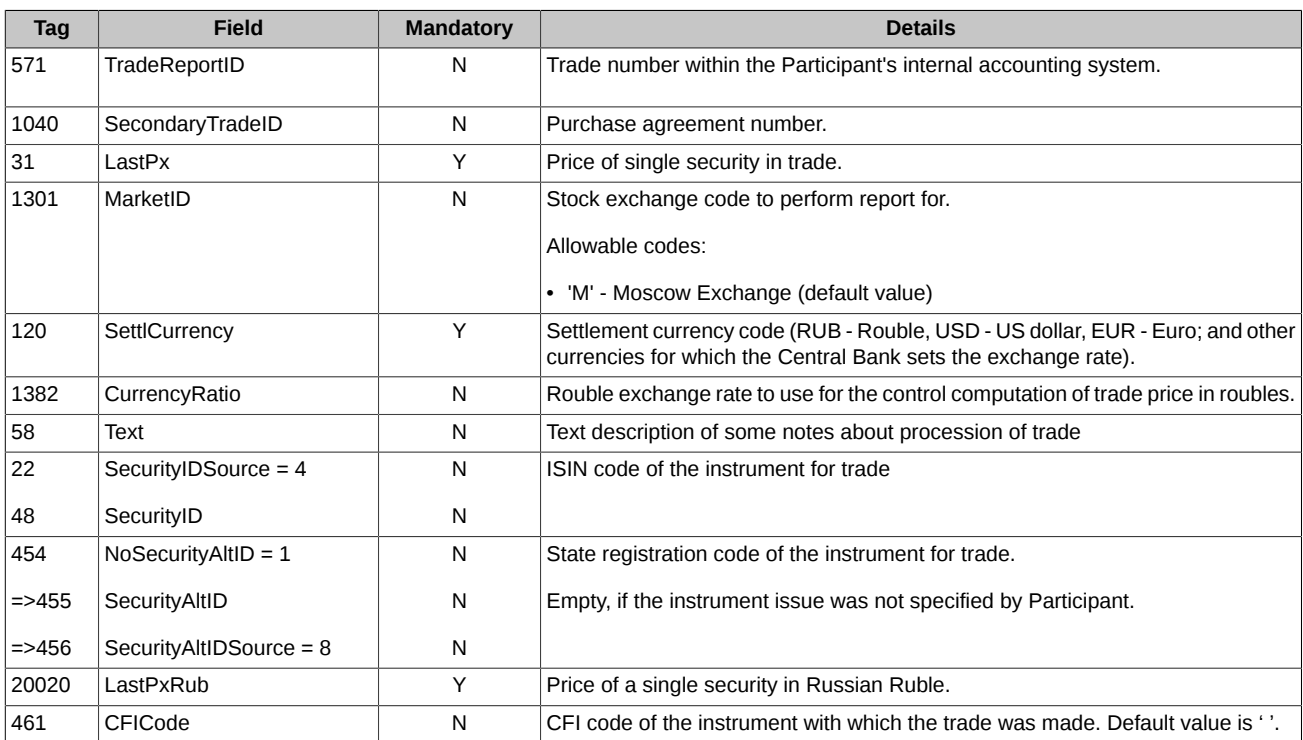